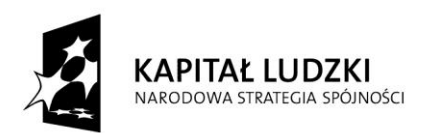

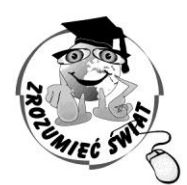

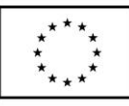

# ZROZUMIEĆ ŚWIAT

Konkurs na 1/POKL/3.3.4/09

Człowiek - najlepsza inwestycja

Nr KSI-WND-POKL. 03.03.04-00-203/09

PROJEKT WSPÓŁFINANSOWANY PRZEZ UNIĘ EUROPEJSKĄ ZE ŚRODKÓW EUROPEJSKIEGO FUNDUSZU SPOŁECZNEGO W RAMACH PROGRAMU OPERACYJNEGO KAPITAŁ LUDZKI

Imię i nazwisko ucznia …………………………………………………

Szkoła ……………………………................................................

**TEST – etap ponadregionalny kl. V**

Czas pracy: 60 minut Liczba punktów do uzyskania: 40

Instrukcja dla ucznia:

- 1. Upewnij się, czy sprawdzian zawiera 12 stron. Jeśli nie, zgłoś to nauczycielowi.
- 2. Wpisz na pierwszej stronie swoje imię i nazwisko oraz klasę.
- 3. Czytaj uważnie polecenia.
- 4. Rozwiązania zapisuj długopisem lub piórem. Nie używaj ołówka ani korektora.
- 5. W zadaniach od 1 do 20 podane są cztery odpowiedzi A, B, C, D. Tylko jedna z nich jest poprawna. Zaznacz jedną z nich krzyżykiem, jeśli uznasz, że to właśnie ta jest poprawna. Jeśli na przykład uznałeś, że poprawną odpowiedzią jest "C", to zaznacz w ten sposób:
	- A. B.  $\chi$ . D.
- 6. Jeśli się pomyliłeś, błędne zaznaczenie oznacz kółkiem i wybierz inną odpowiedź zakreślając ją krzyżykiem.
- 7. Rozwiązania zadań od 21 do 26 zapisz czytelnie, starannie i w miejscu do tego przeznaczonym.
- 8. Ostatnia strona to brudnopis, który nie będzie sprawdzany.

*Powodzenia!*

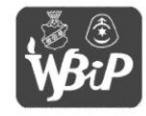

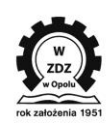

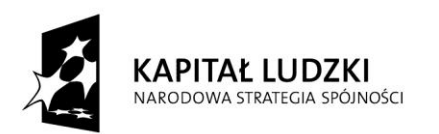

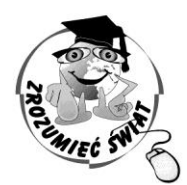

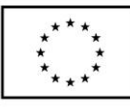

ZROZUMIEĆ ŚWIAT

Konkurs na 1/POKL/3.3.4/09

Człowiek - najlepsza inwestycja

Nr KSI-WND-POKL. 03.03.04-00-203/09

PROJEKT WSPÓŁFINANSOWANY PRZEZ UNIĘ EUROPEJSKĄ ZE ŚRODKÓW EUROPEJSKIEGO FUNDUSZU SPOŁECZNEGO W RAMACH PROGRAMU OPERACYJNEGO KAPITAŁ LUDZKI

#### *Uwaga:*

*Zadania 1-20 to zadania w których tylko jedna odpowiedź jest poprawna. Zaznacz jedną z nich krzyżykiem, jeśli uznasz, że to właśnie ta jest poprawna.*

- **1. Władzę wykonawczą w dużym mieście sprawuje:**
	- A. prezydent
	- B. wójt
	- C. burmistrz
	- D. starosta
- **2. Skała luźna, która zawiera bardzo drobne cząstki mineralne to:**
	- A. less
	- B. piasek
	- C. żwir
	- D. mus
- **3. To zbiorowisko roślinne jest utworzone przez drzewa liściaste i wymaga żyznej gleby. Rosną w nim głównie dęby, graby, klony i lipy. Co to za zbiorowisko?**
	- A. grąd
	- B. bór świerkowy
	- C. buczyna
	- D. bór sosnowy

# **4. Jaką część rośliny zjadamy wybierając kalafior?**

- A. kwiat
- B. owoc
- C. liście
- D. łodygę

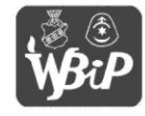

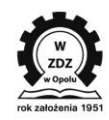

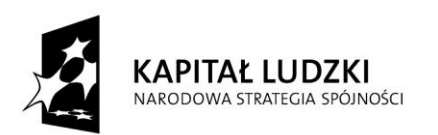

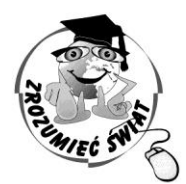

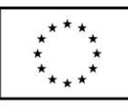

# ZROZUMIEĆ ŚWIAT

Konkurs na 1/POKL/3.3.4/09

Człowiek - najlepsza inwestycja

Nr KSI-WND-POKL. 03.03.04-00-203/09

PROJEKT WSPÓŁFINANSOWANY PRZEZ UNIĘ EUROPEJSKĄ ZE ŚRODKÓW EUROPEJSKIEGO FUNDUSZU SPOŁECZNEGO W RAMACH PROGRAMU OPERACYJNEGO KAPITAŁ LUDZKI

# **5. Reakcją chemiczną jest:**

- A. parowanie wody
- B. topnienie lodu
- C. rdzewienie metalu
- D. krzepnięcie galaretki

# **6. Która cecha nie opisuje powietrza:**

- A. jest mieszaniną jednorodną
- B. znajduje się wszędzie wokół nas
- C. ma określoną objętość i zapach
- D. jest niewidoczne
- **7. Formą ochrony przyrody obejmującą wszystkie elementy przyrody zarówno ożywione jak i nieożywione na bardzo dużym obszarze jest:**
	- A. pomnik przyrody
	- B. ochrona gatunkowa
	- C. ogród zoologiczny
	- D. park narodowy

# **8. Jaką częścią doby jest 8 godzin?**

- A.  $\frac{1}{16}$
- 
- $B<sub>1</sub>$  $\frac{1}{2}$
- C.  $\frac{1}{8}$
- 

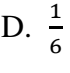

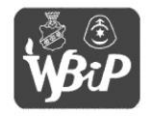

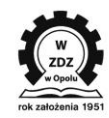

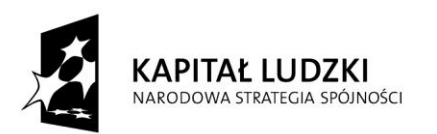

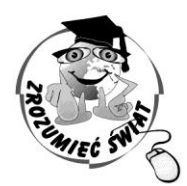

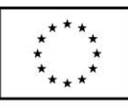

ZROZUMIEĆ ŚWIAT

Konkurs na 1/POKL/3.3.4/09

Człowiek - najlepsza inwestycja

Nr KSI-WND-POKL. 03.03.04-00-203/09

PROJEKT WSPÓŁFINANSOWANY PRZEZ UNIĘ EUROPEJSKĄ ZE ŚRODKÓW EUROPEJSKIEGO FUNDUSZU SPOŁECZNEGO W RAMACH PROGRAMU OPERACYJNEGO KAPITAŁ LUDZKI

- **9. Paweł ma 1,62 m wzrostu. Jego młodszy brat Michał jest niższy o 25 cm. Wzrost Michała wynosi:**
	- A. 1,37 m
	- B. 1, 43 m
	- C. 1,47 m
	- D. 1,5 m
- **10. Dany jest kwadrat o boku długości 3 cm. Prostokąt ma pole dwa razy większe od pola tego kwadratu. Jakie jest pole tego prostokąta?**
	- A.  $9 \text{ cm}^2$
	- B.  $18 \text{ cm}^2$
	- C.  $12 \text{ cm}^2$
	- D.  $15 \text{ cm}^2$

**11. Pole powierzchni placu, który ma kształt kwadratu o boku 60 m wynosi:**

- A. 360 a
- B. 24 ha
- C. 36 a
- D. 36 ha

# **12. Strony gazety ponumerowano od 1 do 28. Ilu cyfr użyto?**

- A. 28
- B. 47
- C. 43
- D. 45

**13. Z drutu o długości 2,40 m trzeba wykonać szkielet sześcianu.**

**Jaką największą długość może mieć krawędź tego sześcianu?**

- A. 80 cm
- B. 60 cm
- C. 40 cm
- D. 20 cm

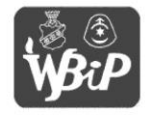

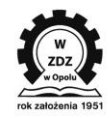

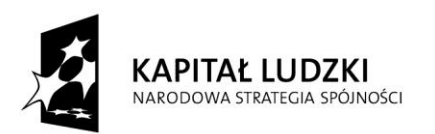

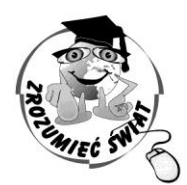

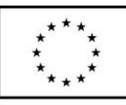

# ZROZUMIEĆ ŚWIAT

Konkurs na 1/POKL/3.3.4/09

Człowiek - najlepsza inwestycja

Nr KSI-WND-POKL. 03.03.04-00-203/09

PROJEKT WSPÓŁFINANSOWANY PRZEZ UNIĘ EUROPEJSKĄ ZE ŚRODKÓW EUROPEJSKIEGO FUNDUSZU SPOŁECZNEGO W RAMACH PROGRAMU OPERACYJNEGO KAPITAŁ LUDZKI

# **14. Producent koncentratu soku zaznaczył na opakowaniu, aby rozcieńczać go w stosunku**

- **1 : 5. Ile soku należy dodać do 2,5 litra wody, aby zrobić to zgodnie z zaleceniem?**
- A. 1 litr
- B. 0,4 litra
- C. 0,5 litra
- D. 7,5 litra

#### **15. Z domu Jacka do Pawła jest 150 metrów. Ile to centymetrów na planie w skali 1 : 5000 ?**

- A. 3
- B. 2
- C. 5
- D. 7,5

# **16. Jakiego skrótu użyjesz do kopiowania tekstu:**

- A.  $Ctrl + V$
- B.  $Ctrl + Z$
- $C.$  Ctrl + C
- D.  $Ctrl + A$

# **17. Plikiem graficznym nie jest plik:**

- A. .gif
- B. .txt
- C. .jpg
- D. .bmp

# **18. Pisać kursywą to znaczy:**

- A. pisać pismem pogrubionym
- B. pisać wielkimi literami
- C. pisać pismem pochyłym
- D. pisać pismem podkreślonym

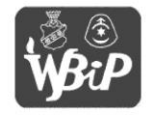

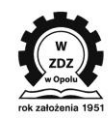

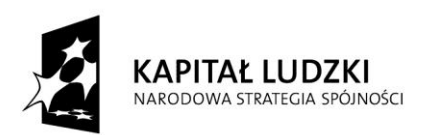

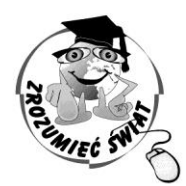

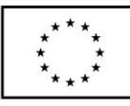

ZROZUMIEĆ ŚWIAT

Konkurs na 1/POKL/3.3.4/09

Człowiek - najlepsza inwestycja

Nr KSI-WND-POKL. 03.03.04-00-203/09

PROJEKT WSPÓŁFINANSOWANY PRZEZ UNIĘ EUROPEJSKĄ ZE ŚRODKÓW EUROPEJSKIEGO FUNDUSZU SPOŁECZNEGO W RAMACH PROGRAMU OPERACYJNEGO KAPITAŁ LUDZKI

#### **19. System operacyjny to program:**

- A. do pisania tekstów
- B. do obsługi drukarki
- C. nadzorujący pracę całego zestawu komputerowego i tworzący środowisko, w którym pracują inne programy
- D. do wyświetlania stron internetowych

#### **20. Aby okno uruchomionego programu przesłać na pasek zadań należy użyć przycisku:**

- A. maksymalizuj
- B. zamknij
- C. przywróć
- D. minimalizuj

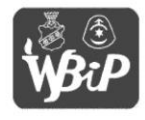

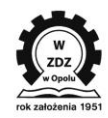

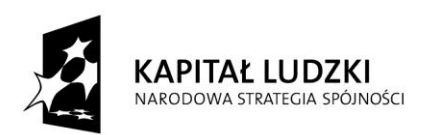

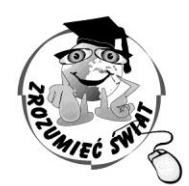

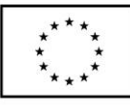

**ŚWIAT ZROZUMIE** 

Konkurs na 1/POKL/3.3.4/09

Człowiek - najlepsza inwestycja

Nr KSI-WND-POKL. 03.03.04-00-203/09

PROJEKT WSPÓŁFINANSOWANY PRZEZ UNIĘ EUROPEJSKĄ ZE ŚRODKÓW EUROPEJSKIEGO FUNDUSZU SPOŁECZNEGO W RAMACH PROGRAMU OPERACYJNEGO KAPITAŁ LUDZKI

#### *Zadania otwarte*

- **21. Temperatura wody w jeziorze jest jednym z czynników warunkujących życie w tym środowisku. Odpowiedz na kilka pytań dotyczących tego zagadnienia: (5p)**
- **a. Który z rysunków poprawnie przedstawia temperaturę wody w jeziorze zimą? Odpowiedź zaznacz krzyżykiem**

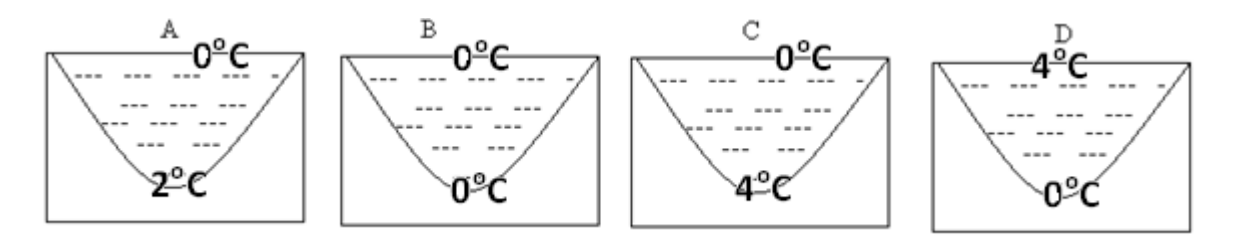

b. **Wymień 3 pospolite, znane ci organizmy żyjące w jeziorze.**

…………………….………………………………………………………………………………… ……………………………………………………………………………………………………….

**c. W której części jeziora panują najlepsze warunki do życia. Odpowiedź uzasadnij jednym argumentem.**

………………………………………………………………………………………………………… ………………………………………………………………………………………………………… ………………………………………………………………………………………………………… …………………………………………………………………………………………………………

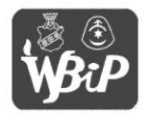

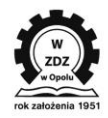

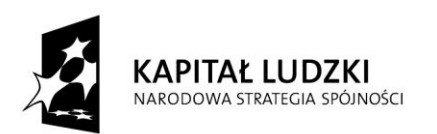

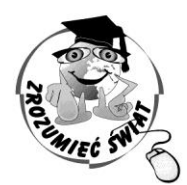

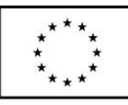

ZROZUMIEĆ ŚWIAT

Konkurs na 1/POKL/3.3.4/09

Człowiek - najlepsza inwestycja

Nr KSI-WND-POKL. 03.03.04-00-203/09

PROJEKT WSPÓŁFINANSOWANY PRZEZ UNIĘ EUROPEJSKĄ ZE ŚRODKÓW EUROPEJSKIEGO FUNDUSZU SPOŁECZNEGO W RAMACH PROGRAMU OPERACYJNEGO KAPITAŁ LUDZKI

**22. Oblicz temperaturę powietrza na Świnicy (2301 m. n.p.m.), jeśli w Zakopanem (ok. 850 m. n.p.m.) temperatura powietrza wynosi 17<sup>o</sup>C (przyjmij, że na każde 100 m temperatura powietrza obniża się o 0,6<sup>o</sup>C). (3p)**

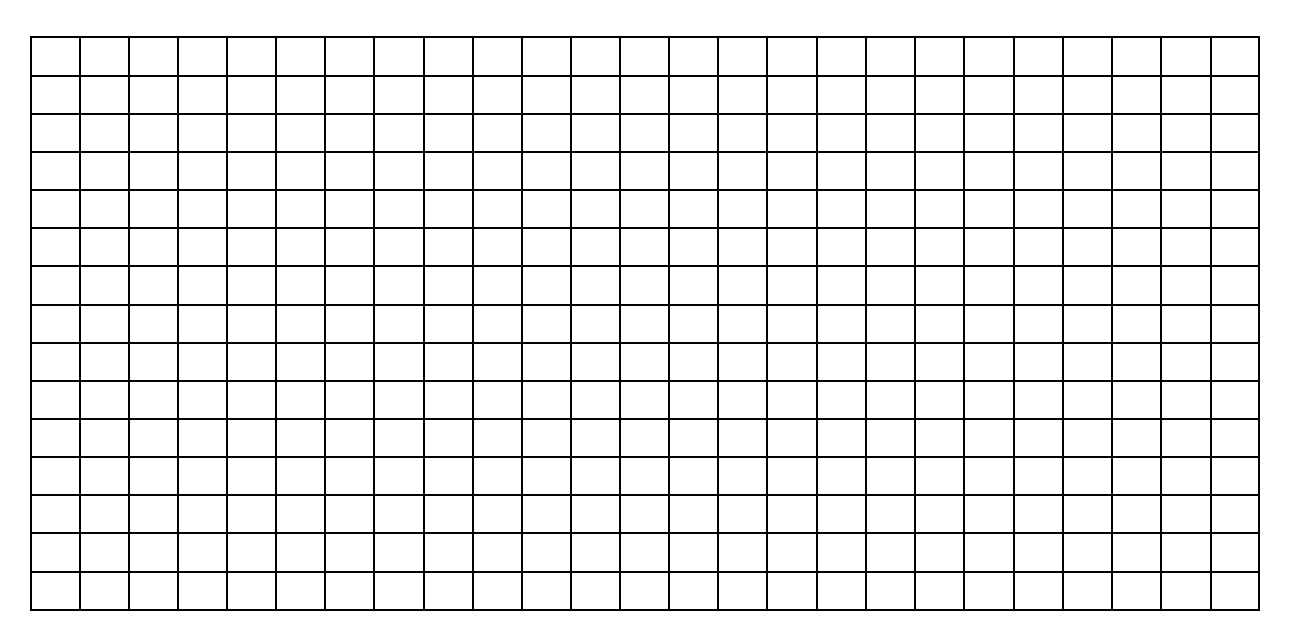

**23. Dlaczego porosty nazywamy organizmami pionierskimi? Odpowiedź uzasadnij podając dwa argumenty. (2p)**

 $a$ ……………………………………………………………………………………………………… b……………………….………………………………………………………………………………

……………………………………………………………………………………………………….

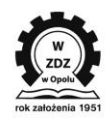

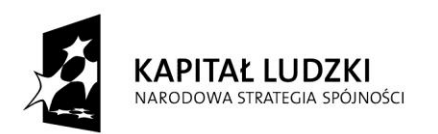

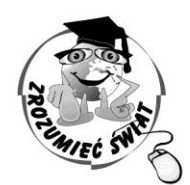

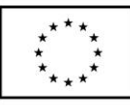

ZROZUMIEĆ ŚWIAT

Konkurs na 1/POKL/3.3.4/09

Człowiek - najlepsza inwestycja

Nr KSI-WND-POKL. 03.03.04-00-203/09

PROJEKT WSPÓŁFINANSOWANY PRZEZ UNIĘ EUROPEJSKĄ ZE ŚRODKÓW EUROPEJSKIEGO FUNDUSZU SPOŁECZNEGO W RAMACH PROGRAMU OPERACYJNEGO KAPITAŁ LUDZKI

**24. Rodzice planują wyjazd na wakacje z dwójką dzieci w wieku szkolnym. Na który środek lokomocji powinni się zdecydować – pociąg czy samochód – aby za przejazd zapłacić jak najmniej? Obliczenia wykonaj, korzystając z poniższych informacji. (5p)**

Przejazd pociągiem:

- 26. osoby dorosłe – 36,50 zł
	- dzieci i młodzież szkolna zniżka 50%

Przejazd samochodem:

- trasa 250 km
- zużycie paliwa 8 litrów na 100 km
- cena 1 litra benzyny 3,90 zł

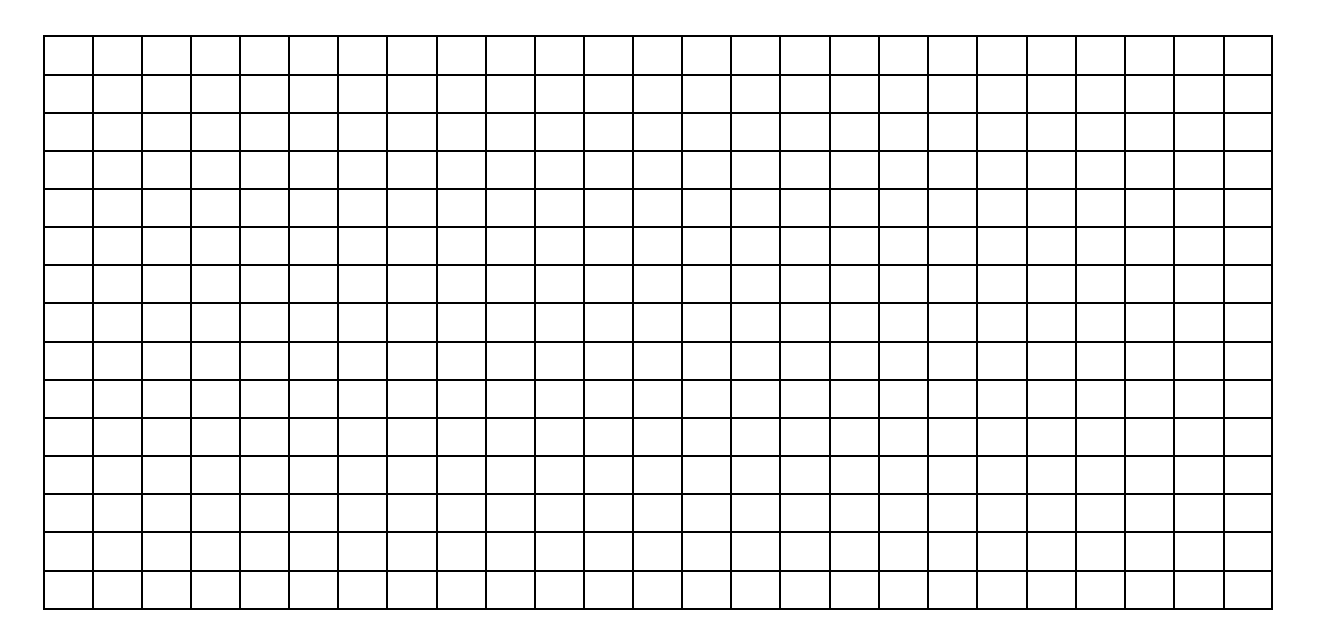

#### Odp.

………………………………………………………………………………………………………… …………………………………………………………………………………………………………

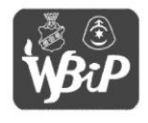

Wyższa Szkoła Biznesu i Przedsiebiorczości wysza szkoła szelesa i i recasięstorczości<br>w Ostrowcu Świętokrzyskim<br>ul. Akademicka 12, 27-400 Ostrowiec Świętokrzyskim tel. 041 260-40-41 www.wsbip.edu.pl e-mail: info@wsbip.edu.pl

Wojewódzki Zakład Doskonalenia Zawodowego w Opolu Centrum Doskonalenia Nauczycieli<br>45-301 Opole, ul. Małopolska 18 tel. 77 40 03 315; fax 77 40 03 315 www.wzdz.opole.pl; cdn@wzdz.opole.pl

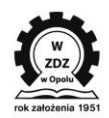

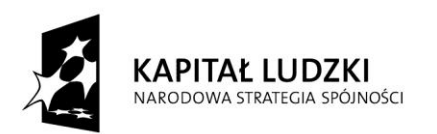

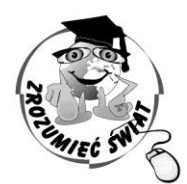

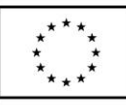

*ŚWIAT* ZROZUMIEĆ

Konkurs na 1/POKL/3.3.4/09

Człowiek - najlepsza inwestycja

Nr KSI-WND-POKL. 03.03.04-00-203/09

PROJEKT WSPÓŁFINANSOWANY PRZEZ UNIĘ EUROPEJSKĄ ZE ŚRODKÓW EUROPEJSKIEGO FUNDUSZU SPOŁECZNEGO W RAMACH PROGRAMU OPERACYJNEGO KAPITAŁ LUDZKI

25. Tata Janka zamierza pomalować sufit w pokoju. Wiadomo, że 1 litr farby wystarczy na pomalowanie 14 m<sup>2</sup>. Ile powinien kupić dwulitrowych puszek tej farby, aby dwukrotnie pomalować sufit o wymiarach 6 m i 5 m? Zapisz obliczenia i odpowiedź.  $(4p)$ 

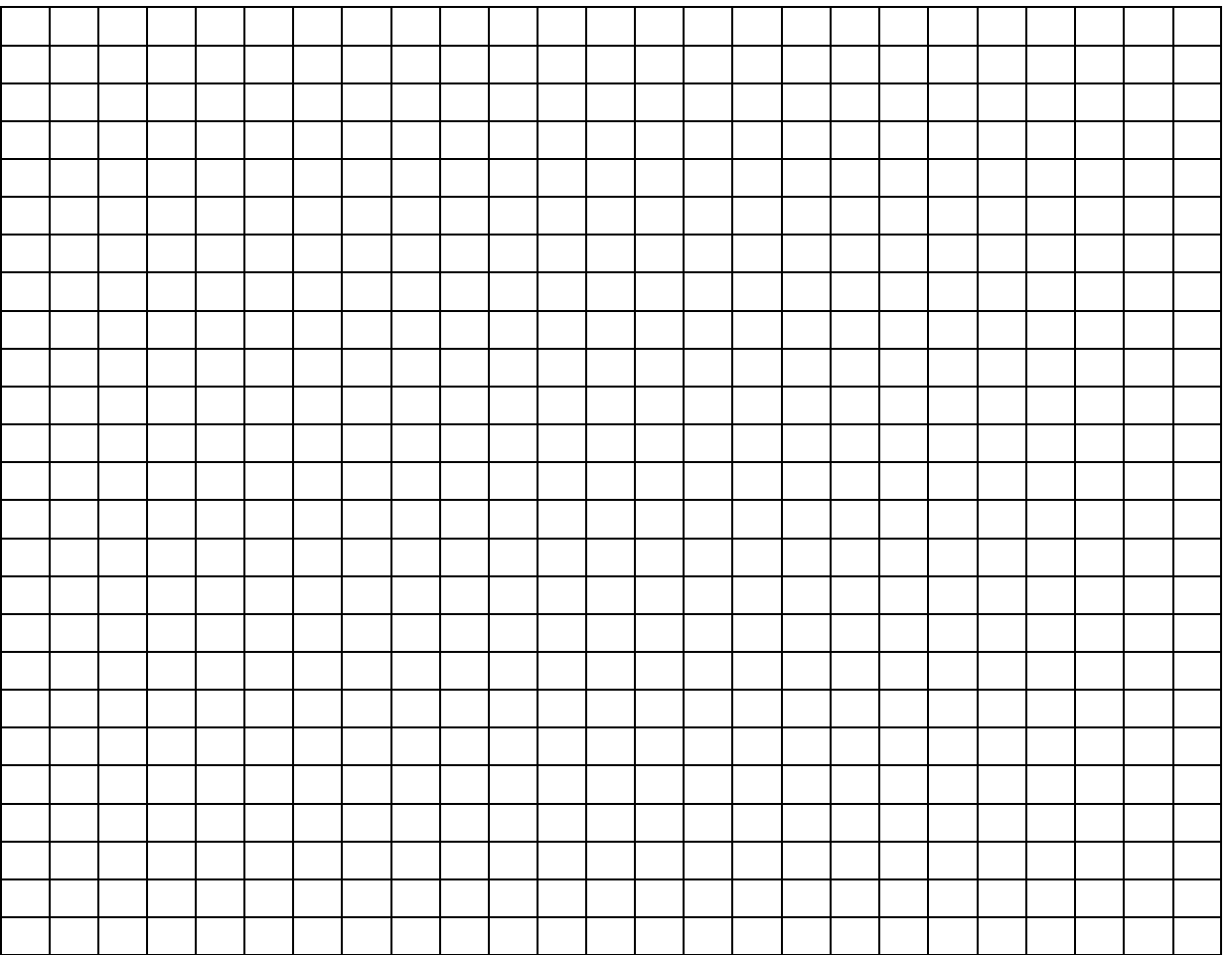

Odp.

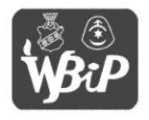

Wyższa Szkoła Biznesu i Przedsiebiorczości wysza szkoła szelesa i i recasięstorczości<br>w Ostrowcu Świętokrzyskim<br>ul. Akademicka 12, 27-400 Ostrowiec Świętokrzyskim tel. 041 260-40-41 www.wsbip.edu.pl; e-mail: info@wsbip.edu.pl

Wojewódzki Zakład Doskonalenia Zawodowego w Opolu Centrum Doskonalenia Nauczycieli<br>45-301 Opole, ul. Małopolska 18 tel. 77 40 03 315; fax 77 40 03 315<br>www.wzdz.opole.pl; cdn@wzdz.opole.pl

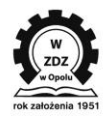

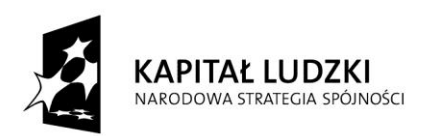

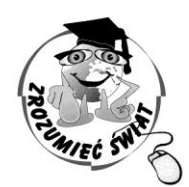

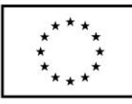

ZROZUMIEĆ ŚWIAT

Konkurs na 1/POKL/3.3.4/09

Człowiek - najlepsza inwestycja

Nr KSI-WND-POKL. 03.03.04-00-203/09

PROJEKT WSPÓŁFINANSOWANY PRZEZ UNIĘ EUROPEJSKĄ ZE ŚRODKÓW EUROPEJSKIEGO FUNDUSZU SPOŁECZNEGO W RAMACH PROGRAMU OPERACYJNEGO KAPITAŁ LUDZKI

#### 26. Fragment jakiego programu komputerowego przedstawiono poniżej? (1p)

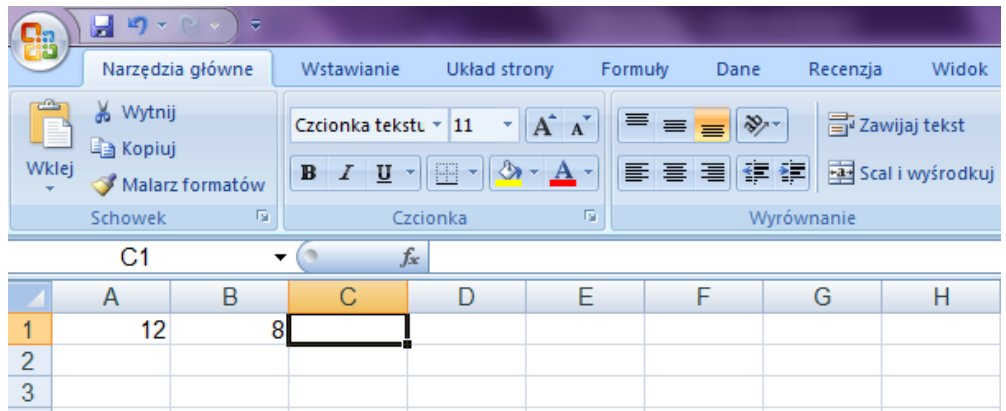

#### **BRUDNOPIS**

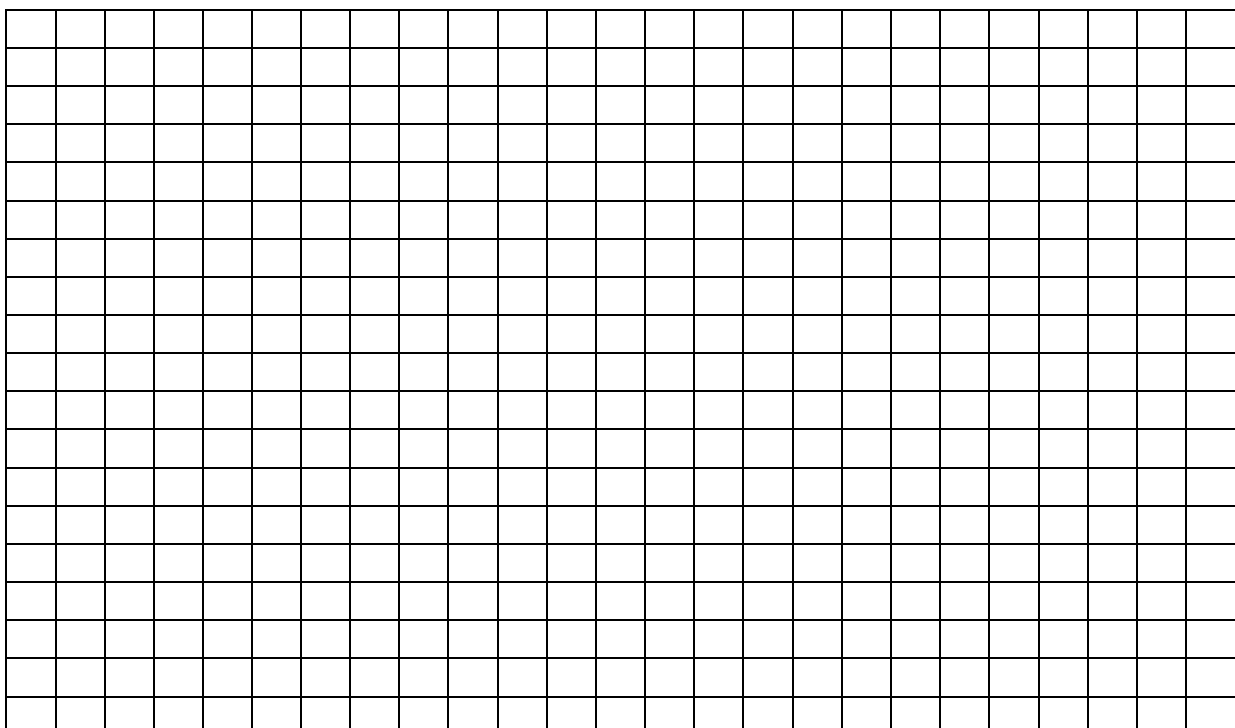

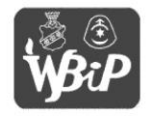

Wyższa Szkoła Biznesu i Przedsiębiorczości w Ostrowcu Świętokrzyskim<br>w Ostrowcu Świętokrzyskim<br>ul. Akademicka 12, 27-400 Ostrowiec Świętokrzyskim tel. 041 260-40-41 www.wsbip.edu.pl; e-mail: info@wsbip.edu.pl

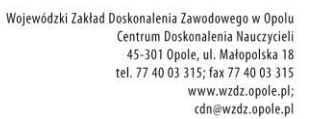

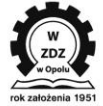

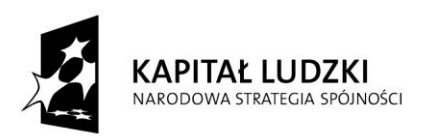

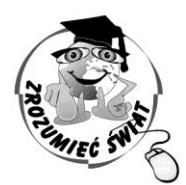

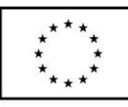

ZROZUMIEĆ ŚWIAT

Konkurs na 1/POKL/3.3.4/09

Człowiek - najlepsza inwestycja

Nr KSI-WND-POKL. 03.03.04-00-203/09

PROJEKT WSPÓŁFINANSOWANY PRZEZ UNIĘ EUROPEJSKĄ ZE ŚRODKÓW EUROPEJSKIEGO FUNDUSZU SPOŁECZNEGO W RAMACH PROGRAMU OPERACYJNEGO KAPITAŁ LUDZKI

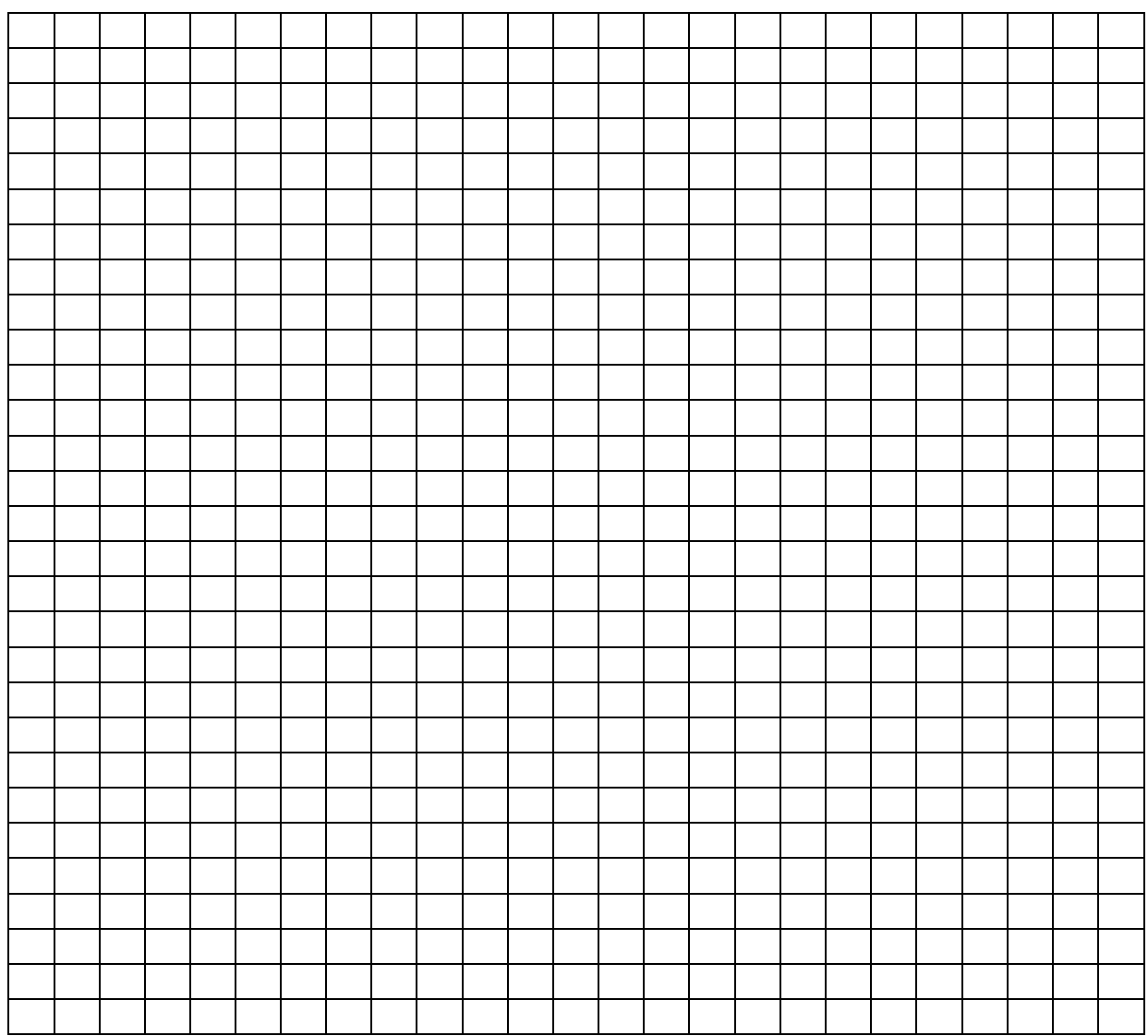

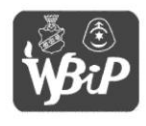

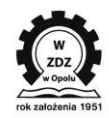